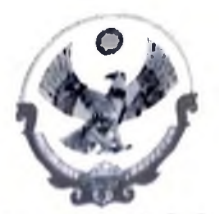

# МИНИСТЕРСТВО ОБРАЗОВАНИЯ И НАУКИ РЕСПУБЛИКИ ДАГЕСТАН (МИНОБРНАУКИ РД)

367001, г. Махачкала, ул. Даниялова, д. 32, тел.: + 7(8722) 67-18-48, e-mail: dagminobr@e-dag.ru

 $-939106018$  $13.0721$ Ha No  $\overline{O}1$ 

Руководителям муниципальных органов управления образованием

Руководителям подведомственных образовательных организаций

Министерство образования и науки Республики Дагестан направляет методические рекомендации по организации и проведению физкультурных и спортивных мероприятий среди школьных спортивных лиг для ознакомления и непользования в работе.

Приложение: на 15 л. в электронном виде.

Заместитель министра

Jun -

А. Далгатова

Алиханова Татьяна Магомедовна 8 (8722) 67-18-62

«УТВЕРЖДАЮ»

Директор ФГБУ «Федеральный центр организационно-методического обеспечения физического воспитания» Н.С. Федченко 2022 г.

## Методические рекомендации

по организации и проведению физкультурных и спортивных мероприятий

среди школьных спортивных лиг

Москва, 2022 г.

# Содержание

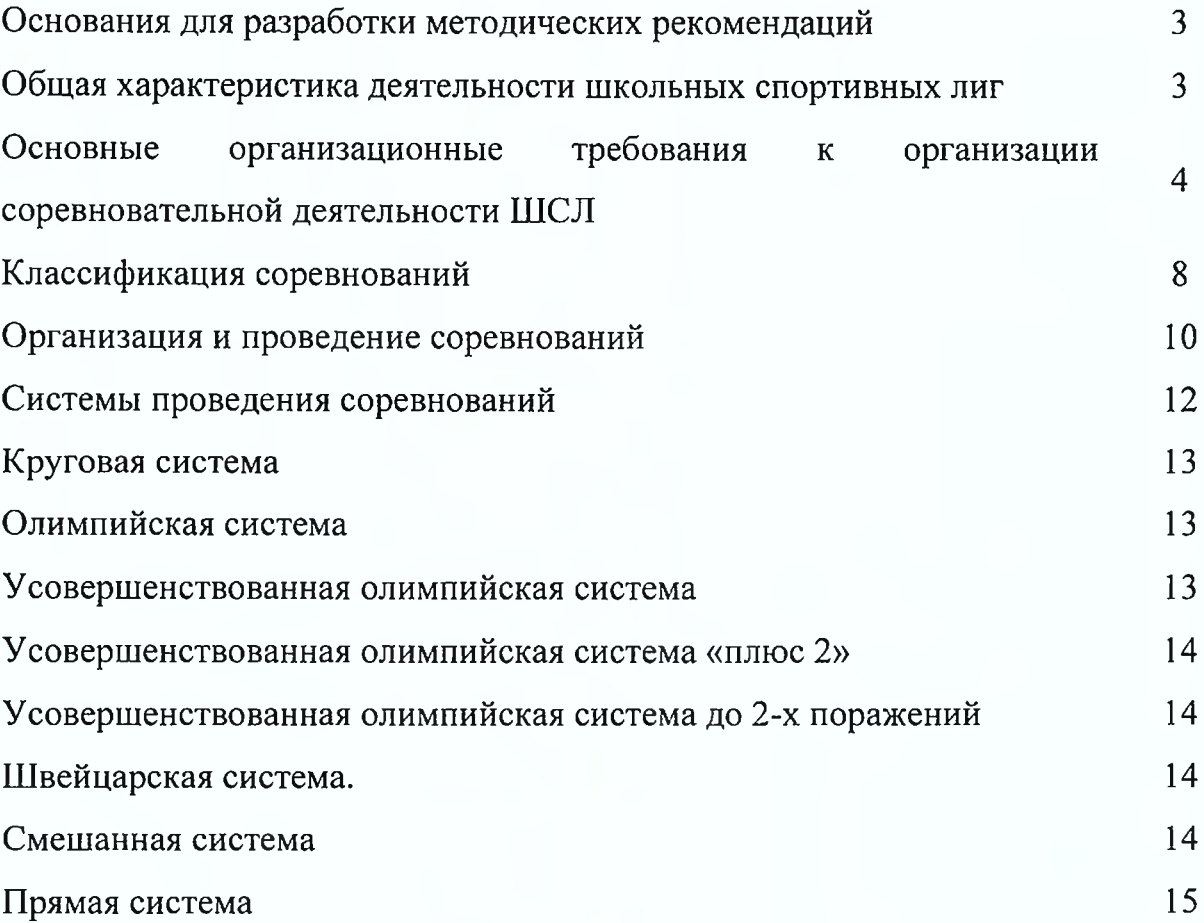

#### Основания для разработки методических рекомендаций

Методические рекомендации разработаны во исполнения пункта 25 Плана мероприятий по реализации концепции развития детско-юношеского спорта в Российской Федерации до 2030 года, I этап (2022-2024 годы), утвержденного распоряжением Правительства Российской Федерации от 28 декабря 2021 г. № 3894-р., а также организации и проведение физкультурных мероприятий и спортивных мероприятий Школьными спортивными лигами в целях реализации требований части 3.1 статьи 28 Федерального закона от4 декабря 2007 г. № 329-ФЗ «О физической культуре и спорте в Российской Федерации «О национальных целях и стратегических задачах развития Российской Федерации на период до 2024 года» от июля 2018 года № 444 (с имениями от 21 июля 2020 года), Федерального проекта «Спорт норма жизни»  $\mathbf{M}$ удовлетворения потребностей обучаюшихся  $\overline{\phantom{0}}$ в общеобразовательных организациях в поддержании и укреплении здоровья, а также физического воспитания и физической подготовки таких лиц, в том числе в соревновательной форме, как во время учебы, так и в свободное от учебы время.

соответствии с государственной политикой, реализуемой B.  $\mathbf{B}$ cobepe образования, в настоящее время перед системой образования Российской Федерации стоят задачи реализации поэтапного увеличения числа обучающихся, участвующих в спортивно-массовых мероприятиях на школьном и муниципальном этапах, а также активизации работы по созданию школьных спортивных лиг.

Данные методические рекомендации адресованы органам исполнительной власти субъектов Российской Федерации, осуществляющим государственное управление в сфере образования, органам исполнительной власти субъектов Российской Федерации, осуществляющим государственное управление в сфере физической культуры и спорта, органам местного самоуправления в сфере образования, физической культуры спорта, руководителям  $\mathbf{M}$ a также общеобразовательных организаций и учителям физической культуры.

#### Общая характеристика деятельности школьных спортивных лиг

Школьные спортивные лиги (далее - ШСЛ) создаются как юридические лица в организационно-правовой форме ассоциации (союза) в качестве объединения юридических лиц и (или граждан, основанном на добровольном членстве и созданном для представления и защиты интересов школьных спортивных клубов, расположенных  $\overline{B}$ соответствующем субъекте Российской Федерации, ДЛЯ общественно полезных целей - вовлечение обучающихся достижения иных соответствующем субъекте Российской Федерации в занятия физической культурой и спортом, развитие и популяризации школьного спорта, организация и проведение

физкультурных мероприятий и спортивных мероприятий среди обучающихся общеобразовательных организациях.

Школьные спортивные лиги могут создаваться по одному или по нескольким видам спорта. Основными задачами деятельности школьной спортивной лиги являются:

- вовлечение обучающихся в соответствующем регионе в систематические занятия физической культурой и спортом, формирование у них мотивации и устойчивого интереса к укреплению здоровья;

- организация физкультурно - спортивной работы с обучающимися;

- организация, проведение и участие в спортивных соревнованиях и иных мероприятий различного уровня среди образовательных организаций.

Организация и проведение школьными спортивными лигами региональных, муниципальных, официальных физкультурных мероприятий  $\overline{M}$ спортивных мероприятий среди команд школьных спортивных клубов осуществляется совместно с органами государственной власти субъектов Российской Федерации в области физической культуры и спорта, органами государственной власти субъектов Российской Федерации осуществляющими в сфере образования, органами местного самоуправления, осуществляющими управление в сфере образования, при участие местных и (или) региональных спортивных федераций.

Проведение школьными спортивными лигами физкультурных мероприятий и спортивных мероприятий на муниципальном уровне среди обучающихся образовательных организаций, реализующих образовательные программы начального общего, основного общего, среднего общего образования, осуществляется по круговой системе, при которой каждый участник физкультурного мероприятия и спортивного мероприятия последовательно соревнуется со всеми их участниками.

# Основные организационные требования к организации соревновательной деятельности ШСЛ

Проведению соревнований предшествует работа организационнометодического характера, связанная с разработкой положения о проведении соревнований, разработкой необходимой рабочей документации, материальнотехническим обеспечением соревнований и т. п.

К мерам организационно-методического характера, связанным с проведением соревнований, прежде всего относится составление календарного плана соревнований по видам спорта. В нем указывается название соревнований, сроки и место их проведения и ответственные за их организацию лица.

Календарь спортивных соревнований по каждому виду спорта составляется

в отдельности. Важным условием при составлении календарного плана является традиционность намеченных мероприятий по срокам, программам, участвующим лицам. Это повышает интерес к ним участников соревнований, облегчает организацию учебно-тренировочного процесса.

Спортивные соревнования если они проводятся регулярно, являются стимулом для систематических занятий спортом.

Таким образом, календарь спортивных соревнований надо составлять так, чтобы намеченные соревнования были разнообразными по масштабу, составу участников и условиям проведения, традиционными по срокам, составу, месту проведения.

Другая важная мера организационно-методического характера ЭТО составление положения о соревнованиях.

Положением руководствуются организации, проводящие соревнования. участвующие образовательные организации, и представители команд, а также все участники. Положение соревнованиях  $\overline{O}$ является основным документом. регламентирующим условия и порядок проведения. Каждый раздел Положения о проведении соревнований должен быть тщательно продуман и четко изложен в соответствии с приказом Минспорта России от 1 июля 2013 года № 504 «Об утверждении Общих требований к содержанию положений (регламентов) о межрегиональных и всероссийских официальных физкультурных мероприятиях и спортивных соревнованиях, предусматривающих особенности отдельных видов спорта».

В положении о соревнованиях освещаются следующие разделы:

 $\mathbf{1}$ . Название соревнования, его характер и видепорта;

 $2.$ Цели и задачи - указываются основные цели данного мероприятия и задачи, которые раскрывают их реализацию. Данный раздел является одним из главных, т.к., исходя из поставленных целей, определяется программа соревнований, условия проведения, требования  $\mathbf{K}$ участникам судьям, материальному И и финансовому обеспечению, экологические требования;

 $3.$ Руководство проведением - указываются организации, осуществляющие общее руководство, и организация, осуществляющая непосредственное проведение соревнований, а также оргкомитет, главная судейская коллегия, фамилия, имя, отчество, судейская категория главного судьи соревнований;

Участники соревнований и требования к ним - указываются требования  $4.$ к командам и участникам:

- по административному признаку, исходя из установленных принципов проведения и статуса (для Всероссийских Чемпионатов - сборные команды

5

Федераций областей, краев, республик, входящих в состав субъектов Российской России). Однако в связи с желанием получить большее количество команд, к соревнованиям могут допускаться и другие команды этих регионов, но при этом в общем зачете (если он оговорен) участвует одна команда;

- по количественному составу команды, в том числе требования к полу участников, число запасных участников;

- по возрасту и спортивной квалификации участников, согласно требованиям, предъявляемым к участникам соревнований;

5. Сроки и место проведения - указываются точные сроки, место проведения, время работы мандатной комиссии. При необходимости указывается схема подъезда к месту соревнований;

6. Условия приема участников - указываются условия приема команд. В том числе условия проживания и питания участников;

 $7_{\scriptscriptstyle{\sim}}$ Программа соревнований - указывается программа соревнований по дням времени проведения, система проведения соревнований.  $\mathbf{H}$ Дополнительно указывается время проведения совещаний с представителями команд, время работы различных служб (мандатной комиссии, технической комиссии и т.д.), время открытия и закрытия соревнований.

8. Определение результатов - указывается, что определение результатов производится согласно «правилам» проводимых соревнований или иных систем подсчета очков в личных или командных зачетах;

 $\mathbf{Q}$ Порядок и сроки подачи заявок - указываются порядок и сроки подачи предварительных заявок, форма заявки;

10. Награждение - указываются условия награждения победителей личного и командного первенства;

11. Порядок подачи протестов и их рассмотрения;

12. Финансирование - указываются источники финансирования, которые могут состоять из бюджетных средств, стартовых и спонсорских взносов.

Подробность изложения отдельных пунктов положения зависит от масштаба соревнований. Необходимо очень чётко продумать и оговорить все в положении о соревнованиях, в котором принимают участие спортсмены из разных городов. Должны быть точно оговорены условия допуска команд и отдельных участников, численный состав команды, документы, наличие которых обязательно для каждого участника.

Для проведения соревнований необходимо позаботиться о приведении мест, оборудования и инвентаря в полное соответствие с установленными правилами, их высоком качестве и необходимом количестве. Если в программу включено несколько разновидностей одного вида спорта, необходимо заранее составить график соревнований, т.е. определить последовательность и время проведения каждого из них. Зная среднюю продолжительность выполнения упражнения, количество попыток и количество участников, можно определить общую продолжительность соревнований и на основе этого составить график проведения. Для обслуживания спортивных соревнований в соответствии с их видом и масштабом назначается врач и другой медицинский персонал.

Соревновательная деятельность в общеобразовательных организациях должна отвечать требованиям правил безопасности занятий по физической культуре и спорту.

Лица, отвечающее за организацию спортивных соревнований, несут прямую ответственность за охрану жизни и здоровья учащихся и обязаны:

- перед началом соревнований провести тщательный осмотр места проведения, убедиться в исправности спортинвентаря, надежности установки и закрепления оборудования, соответствии санитарно-гигиенических условий требованиям, предъявляемым  $\overline{\mathbf{K}}$ Mecry проведения занятий настоящими правилами, инструктировать обучающихся о порядке, последовательности и мерах безопасности в ходе соревнований;

- следить за соблюдением обучающимися мер безопасности, при этом строго придерживаться принципов доступности  $\mathbf{M}$ последовательности обучения; по результатам медицинских осмотров знать физическую подготовленность и функциональные возможности каждого обучающегося, в необходимых случаях обеспечить страховку; при проявлении у обучающегося признаков утомления или при жалобе на недомогание и плохое самочувствие немедленно направлять его к врачу.

К обеспечению соревнований должны широко привлекаться обучающиеся, подготовленные к выполнению различных функций (судьи, судьи при участниках, волонтеры и др.).

Общая организация соревнований должна быть по возможности приближена к регламенту спортивного соревнования на основе олимпийских традиций.

Информация о соревнованиях должна быть доступной для ознакомления учащихся, педагогического коллектива, родителей и др.

Одной из мер по совершенствованию организации и проведения спортивных соревнований среди обучающихся общеобразовательных организаций является проведение соревнований по круговой системе (Перечень поручений Президента Российской Федерации по итогам заседания Совета по развитию физической культуры и спорта при Президенте Российской Федерации, состоявшегося 10 октября

2019 года (№ Пр-2397 от 22 ноября 2019 г.) часть первая подпункт «ж» пункта 1 «спортивных соревнований среди обучающихся в образовательных организациях, предусмотрев проведение соревнований по круговой системе среди учащихся на уровне образовательной организации и муниципальном уровне»).

При планировании внутришкольных соревнований необхолимо придерживаться следующих методических подходов:

- внутришкольные соревнования должны иметь выраженную соревновательную составляющую, что отличает их от других форм внеурочных занятий физическими упражнениями в общеобразовательной организации;

- соревнования проводятся разделам предусмотренным  $\overline{10}$ подготовки, программой школьной спортивной лиги;

- планирование соревнований необходимо согласовывать с прохождением учебного материала по виду спорта;

- внутришкольные соревнования должны быть этапом для отбора в сборную команду общеобразовательной организации для участия в соревнованиях более высокого уровня (города, муниципалитета, региона);

эффективности <sub>B</sub> целях повышения организации соревновательной деятельности школьной спортивной лиги осуществляет ШСК:

формирование команд общеобразовательной организации - подготовку и по видам спорта и обеспечение их участия в соревнованиях различного уровня;

- представление администрации предложений по совершенствованию системы физической культуры и спорта, а также развитию материально-технической базы в образовательной организации;

- поощрение обучающихся, добившихся высоких показателей в физкультурноспортивной работе;

- организацию и проведение информационной и пропагандистской деятельности, воспитание социальной активности ШКОЛЬНОГО сообщества, включая меры по популяризации социально-значимых мероприятий.

Соревновательная деятельность предусматривает демонстрацию и оценку возможностей участников соревнований в соответствии с правилами, содержанием двигательных действий. способами соревновательного противоборства и качественной оценкой результатов.

### Классификация соревнований

Спортивно-массовые соревнования являются одним из наиболее эффектных видов организации массовой оздоровительной, физкультурной и спортивной деятельности. Классификация соревнований осуществляется на основе правил,

положений и календарных планов.

В зависимости от поставленных задач, соревнования можно подразделить на: основные и вспомогательные.

Основные виды соревнований — это календарные соревнования, которые предусматриваются Всероссийским сводным календарным планом физкультурных и спортивных мероприятий, направленных на развитие физической культуры и спорта в общеобразовательных организациях, организациях дополнительного образования, профессиональных образовательных организациях и образовательных высшего образования и проводятся согласно организациях утвержденному положению.

К основным видам соревнований относятся:

- первенства или чемпионаты,
- спартакиады,
- соревнования на кубок,
- отборочные соревнования.

Первенства или чемпионаты — наиболее ответственные соревнования, по результатам которых команде-победительнице присваивается звание чемпиона. Этот вид организации соревнований позволяет объективно оценить силы команд, сопоставить качество проводимой учебно-тренировочной работы и спортивномассовой работы среди обучающихся.

Спартакиады — включают в себя различные виды спорта.

Соревнования на кубок — проводятся по различным видам спорта с целью привлечения к соревнованиям максимального количества команд.

Отборочные соревнования — проводятся с целью выявления сильнейших команд для участия в следующем этапе соревнований.

К вспомогательным видам соревнований относятся: контрольные встречи, товарищеские встречи, показательные встречи, сокращенные соревнования или блиц турниры.

- контрольные встречи проводятся с целью подготовки и проверки готовности команд к предстоящим соревнованиям;

- товарищеские встречи проводятся в учебно-тренировочных целях;

встречи — служат - показательные для популяризации видов спорта и демонстрации спортивного мастерства;

- сокращенные соревнования или блиц - турниры проводятся в течение нескольких часов. Их планируют обычно на праздничные дни и на дни открытия или закрытия спортивного сезона.

По характеру зачета и определению результатов все спортивные соревнования

9

делятся на личные, лично-командные и командные:

- личные, в которых результаты личных встреч засчитывают каждому участнику отдельно;

- лично-командные, т.е. такие личные соревнования, в которых результаты засчитывают одновременно каждому участнику отдельно и команде в целом;

- командные, в которых результаты личных встреч участников команды засчитывают команде в целом;

 $\Pi$ <sub>o</sub> форме проведения соревнования могут быть открытыми, очными и заочными; однодневными и многодневными; официальными и товарищескими.

Соревнования школьных спортивных лиг представляют собой проведение четырёх этапов:

I этап (школьный) – проводится в общеобразовательных организациях;

II этап (муниципальный) – проводится в муниципальных образованиях;

III этап (региональный) – проводится в субъектах Российской Федерации;

IV этап (всероссийский).

Места проведения мероприятий регионального и Всероссийского этапов школьных спортивных лиг должны входить во Всероссийский реестр объектов спорта, соответствовать требованиям правил соревнований по видам спорта и требованиям безопасности.

#### Организация и проведение соревнований

Непосредственная подготовка к соревнованиям осуществляется в соответствии с «Организационным планом подготовки и проведения соревнований», в котором предусматривают контроль за ходом подготовки к соревнованиям, своевременное комплектование судейской коллегии и организацию её работы, подготовку места проведения соревнований, информирование привлечение обучающихся  $\mathbf H$ к соревнованиям, организацию медицинского контроля за ходом соревнований и оказания врачебной помощи участникам. При проведении соревнований создаются специальные организационные комитеты, наделённые определёнными полномочиями.

Для проведения соревнований необходимо позаботиться о приведении мест, оборудования и инвентаря в полное соответствие с установленными правилами по видам спорта, их высоком качестве и необходимом количестве.

Если в программу включено несколько разновидностей одного вида спорта, необходимо заранее составить график соревнований, T.e. определить последовательность  $\mathbf{M}$ время проведения каждого **ИЗ** них. Зная среднюю продолжительность выполнения упражнения, количество попыток и количество участников, можно определить общую продолжительность соревнований и на основе этого составить график проведения.

Для обслуживания спортивных соревнований в соответствии с видом спорта назначается врач и другой медицинский персонал.

Основным документом для участия в соревнованиях являются заявка на участие обучающихся/команды образовательной Заявки организации. в установленный срок подаются участвующими в соревнованиях организациями в Главную судейскую коллегию (ГСК) или в комиссию по допуску участников к соревнованиям. Первоначально заявка подаётся заблаговременно (сроки указаны в положении) для того, чтобы организаторы могли оценить примерное количество участников/команд соревнований. Окончательная заявка подаётся  $\mathbf{B}$ момент регистрации всех участников/команд соревнований.

На первом заседании ГСК проводится жеребьёвка. Жеребьёвка может быть общей для всех команд, участников или групповой, при которой команды, обучающихся распределяют на несколько групп в зависимости от квалификации и показанных ранее результатов.

В период проведения соревнования ГСК разбирает протесты представителей команд и принимает окончательные решения по возникшим вопросам.

Соревнования должны быть праздником для участников и зрителей. Открытие и закрытие праздника рекомендуется проводить в торжественной обстановке. Все выступления на празднике должны сопровождаться комментариями ведущего.

Очень важно тщательно подготовить торжественный церемониал: парад открытия и закрытия и торжественную часть награждение победителей и призеров соревнований.

Торжественный церемониал важной составной является частью физкультурного и спортивного мероприятия. Он имеет большое воспитательное значение, способствует пропаганде физической культуры и спорта, формированию у участников и зрителей патриотизма и нравственности.

Судьи и участники выходят на парад отдельными колоннами, команды участников - в порядке занятых мест на таких же соревнованиях прошлого года, кроме спартакиад или если соревнования проводятся впервые, то в порядке алфавита по названию команд (территорий). Во главе каждой команды идёт представитель команды, затем тренер команды и участники. После построения руководитель парада отдаёт рапорт. Произносятся приветственные речи руководителями, организаторами мероприятия и почетными гостями. Далее проводится подъем Государственного флага Российской Федерации, с исполнением Гимна Российской Федерации и объявляется об открытии соревнований. В программу открытия рекомендуется

включать показательные выступления детско-юношеских творческих коллективов.

Завершением всех соревнованием является их торжественное закрытие, парад и награждение победителей и призеров соревнований.

При закрытии соревнований команды участников выходят на парад в порядке занятых мест на соревнованиях. Главный судья (ведущий или диктор) объявляет соревнований. Происходит результаты церемония награждения победителей и призёров. После завершения процедуры награждения, соревнования объявляются закрытыми. Звучит Гимн Российской Федерации.

Немаловажным фактором для чёткой организации и проведения соревнований является его анализ и подведение итогов с целью учесть недочёты, ошибки, выслушать пожелания спортсменов, тренеров, судей и прочих заинтересованных лиц. При подведении итогов необходимо выяснить: достигнуты ли поставленные цели и выполнены ли задачи мероприятия.

При анализе соревнования (спортивно-массового мероприятия) необходимо провести экспертную оценку по следующим критериям:

- обеспечение комфорта участников соревнований;

- количество зрителей, присутствие почётных гостей, присутствие прессы;
- исполнение регламента соревнований;

- судейство (исполнение судьями своих функциональных обязанностей в полном объёме, своевременность подачи судейских решений в секретариат соревнований, наличие/отсутствие апелляций);

- соблюдение правил техники безопасности при проведении спортивно-массового мероприятия.

#### Системы проведения соревнований

Одним из наиболее важных аспектов регламентации условий соревновательной деятельности является избранная система проведения соревнований. От ее особенностей во многом зависят общая продолжительность соревнований, количество встреч, поединков, кругов и т.п., возможность для участника/команды соревнований продолжить борьбу после первого поражения.

Всесторонний анализ желательных позитивных признаков любой системы проведения соревнований свидетельствует, что наиболее существенное значение в деле поиска оптимальной системы имеют следующие характеристики:

- высокая объективность в точном распределении мест участников;

- низкая трудоемкость системы проведения соревнований;
- проведение финальных поединков в заключительной части турнира;
- наличие встреч между всеми призерами состязаний;

- отсутствие необходимости в проведении повторных встреч между одними и теми же участниками в ходе соревнований.

В проведении спортивных мероприятий используются следующие системы проведения соревнований: круговая, олимпийская, швейцарская, смешенная, прямая.

#### Круговая система

При круговой системе проведения соревнований каждая команда встречается  $\overline{c}$ всеми командами, участвующими  $\overline{B}$ соревновании.  $\overline{B}$ определенной последовательности (по одному разу, если соревнование проводится в один круг, и по два раза, если в два круга). Популярна в игровых видах спорта – футбол, волейбол, баскетбол и т.п., так же используется при проведении соревнований по подвижным, народным играм, шашкам, Олимпийская система (плей-офф) в спортивных соревнованиях - система розыгрыша, при которой участник выбывает из турнира после первого же проигрыша (по итогам одной игры или серии из нескольких игр между двумя участниками, позволяющей однозначно определить безусловного победителя).

#### Олимпийская система

Олимпийская система (плей-офф) в спортивных соревнованиях - система розыгрыша, при которой команда, участник выбывает из турнира после первого же проигрыша (по итогам одной игры или серии из нескольких игр между двумя участниками, позволяющей однозначно определить безусловного победителя).

Олимпийская система применяется для быстрого выявления победителя Здесь при жеребьевке необходимо расставить соревнований. команды или участников соревнований в номерах таблицы в соответствии с их классом игры. Применение этой системы удобно для массовых соревнований с большим количеством участников применяется в таких видах спорта как, настольный теннис, шашки, шахматы и т.п. шахматам при условии небольшого количества участников соревнований.

#### Усовершенствованная олимпийская система

Усовершенствованная олимпийская система предназначена для розыгрыша **BCCX** Mect. где после каждого поражения команда, спортсмен выбывает не из соревнования, а лишь из борьбы за определенное место. В результате победителем оказывается участник, не проигравший ни одного матча, а последнее место занимает игрок, не одержавший ни одной победы. Все другие места распределяются между остальными участниками  $\overline{B}$ зависимости

от последовательности их побед и поражений.

#### Усовершенствованная олимпийская система «плюс 2»

Усовершенствованная олимпийская система «плюс 2» (иногда называют «минусовка») предполагает участие игроком до 2-х поражений. Она является более объективной, чем олимпийская система и все её разновидности, но более продолжительной. Основной отличительной особенностью является то, что игрок, однажды проиграв, не теряет права выиграть турнир.

#### Усовершенствованная олимпийская система до 2-х поражений

Усовершенствованная олимпийская система до 2-х поражений позволяет участникам, проигравшим в первых кругах, продолжить участие до следующего поражения. Дополнительные сетки составляются. как  $\overline{M}$ лля обычной усовершенствованной олимпийской системы, однако в них разыгрываются не все места. Например, для сетки на 16 участников определяются 1, 2, 3, 4, 5, 6, 9 и 10 место, а для 64 участников - 1, 2, 3, 4, 5, 6, 9, 10, 17, 18, 33, 34.

#### Швейцарская система

Швейцарская система - система проведения спортивных турниров. Особенно распространена в интеллектуальных играх, таких как шахматы, шашки, го и им подобных, так же часто используется в настольном теннисе. Характерна тем, что турнир проходит без выбывания и позволяет для определения победителей обойтись небольшим числом туров при большом числе участников.

#### Смешанные системы

Смешанные системы представляют собой различные комбинации круговой, олимпийской и усовершенствованной олимпийской систем, каждая из которых может применяться на различных этапах соревнования. Наибольшее распространение получила смешанная система, предусматривающая на первом (предварительном) этапе соревнования проведение матчей по круговой системе в подгруппах, а на втором (финальном) по усовершенствованной олимпийской либо по круговой между участниками, занявшими одинаковые места в группах. Число групп и число участников от каждой группы, участвующих в финальной части соревнования, должно быть указано в положении турнира. Применяется в игровых видах спорта, единоборствах, в шашках, шахматах и т.п.

## Прямая система

Прямая система применяется при проведении большинства личных и личносоревнований. которых командных  $\mathbf{B}$ результаты участников оцениваются метрическими единицами (в легкой атлетике, лыжном, конькобежном, велосипедном спорте, плавании) или системой баллов, присуждаемых за качественное или техникоэстетическое исполнение упражнений (в гимнастике, акробатике). Суть системы в последовательном или одновременном исполнении соревновательных упражнений всеми участниками на одной спортивной арене.

При лично-командном или командном определении мест, чаще всего командные результаты определяют по сумме мест зачетных участников - например, в зачет идут 10 первых мест. Здесь очки коллективу приносят лишь спортсмены, занявшие места с 1-го по 10. Пришедший первым при оценке первых 10 мест получает 10 очков, второй - 9, пришедший десятым - одно очко.

Так же применяются специальные таблицы. В этом случае результаты участников соревнований по таблице результатов, переводят в очки. По сумме очков определяют место команды. Эта система более объективная.